# **ANÁLISIS DE UNA RED DE ACTIVIDADES PERT MEDIANTE SIMULACIÓN MONTECARLO EN EXCEL CON MACROS AUXILIARES**

# **ANALYSIS OF A PERT ACTIVITIES NETWORK THROUGH MONTECARLO SIMULATION IN EXCEL AND AUXILIARY MACROS**

C. M. Pérez Ramírez<sup>[1](#page-0-0)</sup>

#### **RESUMEN**

**Tradicionalmente, el análisis de una red de las actividades de un proyecto en el que la duración de cada una es incierta pero acotada, se realiza de manera aproximada asumiendo como duración la esperada de cada tarea, complementándolo con resultados probabilísticos obtenidos suponiendo que la duración del proyecto es Normal. Sin embargo, la simulación Montecarlo de la red permite obtener resultados más completos y variados, los cuales pueden ser significativamente diferentes a los de la aproximación determinística. En este trabajo se describe un análisis alternativo al tradicional: la simulación de una red de actividades de un proyecto PERT en Excel, que mediante la programación de una macro permite obtener en poco tiempo una muestra suficientemente grande para la precisión especificada de la duración del proyecto e identificar más de una ruta crítica no simultánea. El procesamiento de datos arroja un patrón aleatorio de la duración del proyecto que no es Normal, se identifica el camino crítico más frecuente y se establece un plazo mayor de terminación del proyecto que el del análisis con certidumbre, con la misma alta confianza de cumplirlo. Los estudiantes comprenden mejor el tratamiento de la incertidumbre, la utilidad de los métodos estadísticos y el muy conveniente uso de la tecnología de la computación. Al final se incluye la estadística de cuatro aplicaciones de este enfoque.**

#### **ABSTRACT**

**Traditionally, the analysis of a project's network of activities in which the duration of each one is uncertain but limited, is carried out in an approximate way using the expected duration of each task as the true duration, complementing it with probabilistic results obtained by assuming that the time span of the project is Normal. However, the Monte Carlo simulation of the network allows the analyst to obtain more complete and varied results, which may be significantly different from those of the deterministic approach. This work describes an alternative analysis to the traditional one: the simulation of a network of activities of a PERT project in Excel, which by means of the programming of a macro is possible to collect in a few seconds a sufficiently large sample for the specified precision of the project duration, and identify more than one non-simultaneous critical path. The data processing yields a random pattern of the duration of the project that is not Normal, the most frequent critical path is identified and a longer term of completion of the project is established than that of the analysis with certainty, with the same high confidence of fulfilling it. Students have a better understanding of the treatment of uncertainty, the usefulness of statistical methods, and the very convenient use of computer technology. Statistics of four applications of this approach are included at the end.**

#### **ANTECEDENTES**

Hay una extensa variedad de problemas prácticos que presentan una estructura de **red** (Figura 1) tales como como los problemas representados en árboles de decisión, los de transporte y asignación y los fenómenos de líneas de espera. En la Figura 1 los elementos identificados con letras mayúsculas son los nodos o vértices de la red y las líneas que los unen se conocen como arcos o aristas.

<span id="page-0-0"></span><sup>1</sup> Profesor de Tiempo Completo del Tecnológico Nacional de México / Instituto Tecnológico de Pachuca. [carlos.pr@pachuca.tecnm.mx.](mailto:carlos.pr@pachuca.tecnm.mx)

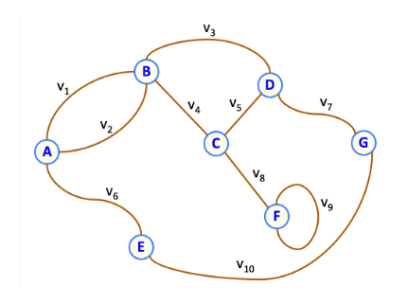

**Figura 1.** *Estructura de red*

También pueden ser modelados como redes los problemas de: i) transbordo; ii) la ruta más corta o la más rápida entre dos ciudades; iii) conexión (caminos, cables de teléfono o de electricidad, telecomunicaciones) de todas las poblaciones de una determinada región geográfica; iv) secuenciación de operaciones en varias estaciones de trabajo; v) programación de las actividades de un proyecto (construcción, exploración –como los de PEMEX–, investigación, inversión de capital, un viaje, lanzamiento de productos y el de residencia profesional de estudiantes del Tecnológico Nacional de México [TecNM]).

Varias materias del plan de estudios de Ingeniería Industrial del TecNM incluyen el desarrollo de un proyecto, el cual puede requerir que los estudiantes identifiquen y resuelvan un problema u oportunidad de mejora en una organización productora de bienes o servicios. En particular, en la asignatura denominada **Simulación**, tema 5 del sexto semestre, se abordan situaciones en las que puede utilizarse una hoja de cálculo para la programación de simulaciones estáticas (Montecarlo) y que al aprovecharlas en el proyecto de asignatura los estudiantes comprueban su aplicabilidad en el mundo real y ganan ventaja competitiva para su futura práctica profesional.

Los proyectos PERT (Program Evaluation Research Task*,* aunque actualmente, entendido como *Program Evaluation and Review Technique*), que se desagregan en tareas cuya duración es incierta, pero que con una alta probabilidad estará entre un valor mínimo y uno máximo, y con mayor confianza cerca de un tercer valor intermedio (moda), representan una de tales situaciones.

Una vez definidas las tareas y las precedentes (o las sucesoras si se prefiere) de cada una, se acomodan en una estructura específica de red en la que los nodos representan justamente a las actividades y los arcos indican las relaciones de precedencia entre las mismas; esta estructura corresponde a la modalidad conocida como "Actividad en Nodo" (una segunda forma de dibujar la red es la de "Actividad en Arco", que no se usa aquí).

El trabajo se centra en la simulación de una red de actividades tipo PERT en hoja de cálculo y en la recolección expedita de una muestra grande de la duración total del proyecto que sirva para obtener resultados más confiables que los que arroja el tradicional método PERT sobre diversos aspectos de interés, tales como la duración media, desviación estándar, distribución e identificación de más de una ruta crítica no paralela; y se establece la forma de hacerlo.

Cuatro proyectos estudiantiles colaborativos, resumidos al final, contribuyeron a reforzar las competencias de los alumnos en aprovechar oportunidades que pueden modelarse como redes PERT al tener que trabajar necesariamente en equipo; interactuar con personal de la empresa de nivel académico y experiencia diferentes; no tener que proponer la compra de licencias de *software* (la de MS Office ya se tenía); prescindir del uso de notación algebraica, lo que facilita la comunicación del modelo y sus resultados con las demás personas involucradas, incluyendo a ejecutivos; acercarse al área profesional de la administración de proyectos en la que, en lo futuro, podrían incluso certificarse; buscar datos e información en varias áreas de la empresa; generar nuevas ideas de mejora (creatividad) y realizarlas (innovación); y utilizar la computadora como una herramienta eficiente para el procesamiento de datos.

El procedimiento de simulación utilizado representa una innovación educativa porque: i) aporta una nueva forma de programar una red de actividades probabilística en Excel; ii) estimula al alumno a potenciar la utilidad de Excel mediante el agregado de macros; iii) prescinde totalmente del paradigma algebraico; iv) promueve la construcción de modelos que sirvan tanto para el análisis como para facilitar la comunicación con personas no técnicas; v) favorece el contestar preguntas de tipo "¿qué pasa si…?" al efectuar modificaciones en la estimación de la duración de la tareas en la tabla de datos y no en la red (incluso cambiar el patrón probabilístico Triangular por cualquier otro); vi) el modo de explicarlo a los alumnos es el mismo cuando las circunstancias obligan a abandonar el aula física por la virtual (como actualmente sucede); vii) la curva de aprendizaje es corta tanto para el alumno como para trasferirlo a la empresa; y viii) está en consonancia con las tendencias tecnológicas y pedagógicas en la educación superior.

# **METODOLOGÍA**

En este apartado se comenta el origen del método PERT, su importancia en la administración de proyectos, varias distribuciones de probabilidad alternativas a la tradicional Beta, algunos trabajos basados en Excel y el enfoque general del que aquí se presenta.

### **Origen**

Desde que Malcom *et al.* (1959) publicaron el artículo seminal sobre la metodología PERT de análisis de redes de actividades con duraciones aleatorias utilizada en 1958 para la administración del programa de misiles POLARIS de la marina de EE. UU., se ha aceptado ampliamente la suposición de que el patrón probabilístico apropiado para describir la duración de cada una de las actividades en que se desagrega un proyecto es la densidad de probabilidades Beta con moda **m** y acotada entre una estimación mínima **a** y una máxima **b**, cuyos valores son asentados por expertos.

Sin embargo, ante el posterior cuestionamiento recurrente acerca de la procedencia de las afirmaciones de este documento sobre la distribución del tiempo de una actividad, Clark (1962), uno de los cuatro autores pioneros, aclaró que, aunque ahí se menciona la distribución Beta no se sugirió que ésta o alguna otra fuera apropiada para ajustar las tres estimaciones y que de hecho no aparece en el modelo PERT propuesto.

Aclaró que, para el análisis requerían estimaciones de la duración media y varianza de cada actividad, por lo que a él y a sus colegas les vino a la mente la distribución Beta, aunque una vez establecidos los valores extremos y la moda aún quedaba pendiente un cuarto parámetro.

Asumir que la desviación estándar es 1/6 del rango hizo posible convertir los extremos y la moda en la media y varianza de cada tarea, pero esta conversión requirió de numerosos y pesados cálculos incluyendo la solución de una ecuación cúbica. Empíricamente observaron que los resultados obtenidos de los análisis basados en la distribución Beta podían ser estimados por simples cálculos de la media y varianza: media= $\mu$ = $(a+4m+b)/6$ ; Varianza= $\sigma^2 = (b-a)^2/36$ .

### **Importancia**

El método PERT produjo un interés enorme por su gran contribución a la gestión de proyectos cuyas tareas presentan duraciones inciertas, pero cuidadosamente acotadas por expertos o especialistas en cada una.

La metodología que los primeros autores reportaron es prácticamente la que se encuentra en libros de texto clásicos de ingeniería como el de Taha (2012) o específicos de administración de operaciones: Krajewsky *et al.* (2008) y Heizer y Render (2009); y aún más especializados de administración de proyectos como el de Gray y Larson (2009). Quizás la aceptación popular de que la distribución de probabilidades subyacente en las tres estimaciones **a < m < b** sea Beta se deba a que ésta adquiere muy diferentes formas (Figura 2) y, por lo tanto, puede adaptarse a consideraciones muy variadas sobre el reconocimiento de subintervalos de tiempo más probables que otros.

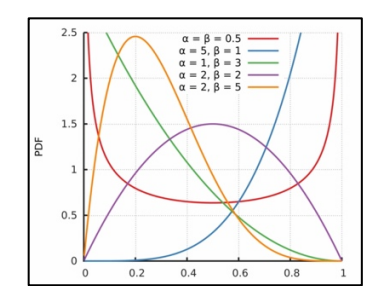

**Figura 2.** *Algunas formas de la distribución Beta.* Tomada de: Wikipedia, the free encyclopedia, Creative Commons License

### **Otras distribuciones**

No obstante, la popularidad del ajuste de la distribución Beta a las tres estimaciones de tiempos de cada tarea en proyectos PERT, M.W. Sasieni (1986) cuestiona el que sea ampliamente aceptado sin ninguna clase de verificación y Fred Williams (2005) puntualiza los errores a que pueden conducir las aproximaciones clásicas del modelo PERT.

Por las dificultades que representa la determinación del cuarto parámetro de la distribución Beta al contar solamente con las tres estimaciones de expertos, se ha propuesto o consignado el uso de otras distribuciones, tales como: Bicúbica generalizada (García, *et al.,* 2016); Normal, Log-Normal, Triangular, Uniform (Ling, 2001); Normal, Exponencial, Weibull, Triangular, Uniforme, Erlang, Gamma, Poisson compuesta, variantes de Beta y Burr XII (Udoumoh & Ebong, 2017); Triangular, Uniforme (Hajdu & Bokor, 2014); y Triangular (Johnson, 1997).

Hajdu y Bokor (2014) concluyen que, desde un punto de vista práctico no hay diferencias significativas entre las distribuciones Beta, Triangular y Uniforme al utilizarlas como patrones aleatorios de la duración de actividades y Johnson (1997) también sostiene que el uso de las distribuciones Beta y Triangular rara vez presentan diferencias significativas al emplearlas como tiempos de actividad en proyectos PERT.

### **Análisis de redes en hoja electrónica de cálculo**

El análisis y solución de redes PERT, incluyendo la simulación, en hojas de cálculo no es algo desconocido: Seal (2001) recurre a los cálculos del método PERT tradicional para resolver la red, en Excel, mediante el algoritmo de la ruta más larga, el cual –asegura–puede adaptarse para simular la duración del proyecto, aceptando la distribución Triangular como el modelo estocástico del tiempo de cada tarea con paquetes tales como @RISK o Crystal Ball. Ragsdale (2003) utiliza fórmulas matriciales y referencias circulares en Excel para resolver redes determinísticas (método del Camino Crítico, CPM por *Critical Path Method*) a efecto de facilitar la escalabilidad de la red.

En su tesis de grado de Ingeniería Industrial, Costa (2005) aplica la simulación Monte Carlo, realizada con Crystal Ball sobre una plantilla de Excel para validar su propuesta denominada *gestión de enfoque* para la ejecución y control de proyectos de inversión de capital. Davis (2008) aprovecha la función BETAINV de Excel (inglés) y otras aplicaciones (Crystal Ball, @Risk, RiskSolver y PopTools) para simular la duración de las tareas y encuentra que la duración media y varianza del proyecto son consistentemente mayores que los del método tradicional.

En el ámbito financiero, Fairchild *et al.* (2016) escriben una función propia en Visual Basic for Applications (VBA) en Excel para simular, por el método de transformación inversa, una variable aleatoria Triangular –tri(min, max, mode, rand())–que adoptan como modelo del ingreso por ventas integrado a un estado de resultados; y también, en el mismo estado financiero, para introducir una segunda incertidumbre: el costo de los bienes vendidos como porcentaje del ingreso por ventas.

En un trabajo escolar Chaves y Espitia (2017) utilizan la programación de macros en VBA dentro de Excel para automatizar la elaboración de reportes de proyectos CPM/PERT analizados con el enfoque tradicional.

## **Lo que aquí se expone**

La reducción del tiempo de fabricación de un producto es una de las varias competencias de un Ingeniero Industrial y es conveniente que al futuro profesional de esta rama de la ingeniería se le encomienden trabajos prácticos en este sentido, como cuando se presenta la oportunidad de representar un proceso de fabricación en forma de una red de actividades tipo PERT, ya que es poco probable que se tengan tiempos constantes de compleción de cada tarea.

Los estudiantes fomentan su habilidad para conseguir la cooperación e involucramiento de supervisores, jefes de proyecto y de los trabajadores encargados de realizar las tareas a fin de establecer las relaciones de precedencia y combinar los datos que pudieran estar registrados

con la experiencia de ellos en la especificación de los tiempos mínimo, máximo y más probable (moda) requeridos para el análisis.

Con la información conseguida y ordenada en una tabla, se procede a: construir la red; programar los cálculos de tiempos cercanos y lejanos tanto de inicio como de terminación; obtener las muestras simuladas de las variables de interés (duración del proyecto y ruta crítica, por ejemplo); procesar las muestras y a establecer conclusiones.

En Excel, cada tarea (o proceso) se representa con el arreglo matricial de la Figura 3; las tareas se "unen" con flechas a fin de satisfacer las relaciones de precedencia entre ellas.

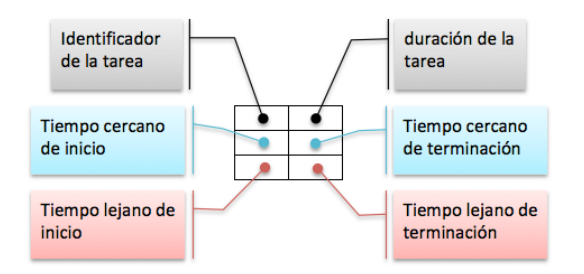

**Figura 3.** *Representación de una tarea en la red*

La duración aleatoria de la tarea se obtiene de la tabla de datos en la que es simulada con la función volátil **Triangular** (min, moda, máx.) programada en VBA por el método de composición. Enseguida se calculan los tiempos cercanos y lejanos de cada tarea (se acepta que el tiempo cercano de inicio de la tarea inicial –que es ficticia cuando haya al menos dos tareas sin precedentes– ocurre en  $t = 0$ ), recorriendo la red desde el principio hasta el final:

- Tiempo cercano de inicio = Máximo tiempo cercano de terminación de las precedentes
- Tiempo cercano de terminación = Tiempo cercano de inicio + duración

Al llegar al último nodo –que también es ficticio cuando haya al menos dos tareas finales– a su tiempo lejano de terminación se le asigna el valor del tiempo cercano de terminación y enseguida se calculan los tiempos lejanos de las demás tareas, recorriendo la red desde el final hacia su inicio:

- Tiempo lejano de inicio = Tiempo lejano de terminación duración
- Tiempo lejano de terminación = Mínimo tiempo lejano de inicio de las tareas sucesoras

La duración simulada del proyecto es el tiempo tardío del último nodo de la red y en una celda externa se introduce una fórmula de Excel que identifique a las tareas críticas (que visualmente se reconocen coloreándolas vía formato condicional).

Con una macro en VBA de autoría propia se recolecta una muestra grande (al menos 1500 réplicas) de la duración del proyecto y su correspondiente camino crítico, con la que se estiman la duración esperada, desviación típica y el percentil que interese (para comprometer un plazo que tenga una alta confianza de cumplirlo, por ejemplo) y luego todos los demás

reportes que también pudieran interesar (separación en submuestras, histogramas, grado de criticidad de cada tarea, etc.).

El tamaño de la muestra depende del error de estimación tolerado, de la probabilidad de no excederlo y de la desviación estándar, pero al tratarse de un promedio (duración esperada) de valores obtenidos de una simulación no hay problema en acopiar muchas más réplicas del mínimo estadísticamente necesario. Para ilustrar este punto supóngase que la desviación estándar máxima del tiempo que tarda en fabricarse un artículo es de cinco horas; para estimar el tiempo medio de fabricación con una confianza del 90% de no errar por más de media hora se requeriría una muestra de por lo menos (1.6449/0.5\*5)  $\gamma$ 2 = 271 réplicas del tiempo de fabricación.

Con la información obtenida los estudiantes son capaces de identificar acciones de mejora, experimentarlas por simulación y recomendar la mejor alternativa.

#### **RESULTADOS**

El procedimiento de análisis de una red PERT mediante simulación en Excel se ilustra con el pequeño caso de la instalación de un sistema de control de emisiones contaminantes del aire reportado por Heizer y Render (2009, pág. 65 y 75) y también utilizado por otros autores como Taha (2012) y Williams (2005), y cuyos datos se consignan en la Tabla 1 (tiempo en semanas).

| Tarea | Descripción                                      | Precedentes   Optimista |  | Más<br>probable | Pesimista |  |  |  |
|-------|--------------------------------------------------|-------------------------|--|-----------------|-----------|--|--|--|
| A     | Construir los componentes internos               |                         |  |                 |           |  |  |  |
| B     | Modificar piso y techo                           |                         |  |                 |           |  |  |  |
| C     | Construir la pila de recolección                 | A                       |  |                 |           |  |  |  |
| D     | Vaciar concreto e instalar marco                 | A, B                    |  |                 |           |  |  |  |
| E     | Construir horno de alta temperatura              |                         |  |                 |           |  |  |  |
| F     | Instalar sistema de control de contaminación     |                         |  |                 |           |  |  |  |
| G     | Instalar el medidor de la contaminación del aire | D, E                    |  |                 |           |  |  |  |
| H     | Inspeccionar y probar                            | F, G                    |  |                 |           |  |  |  |
|       | $M\Omega T + T$ $I$ $I$ $I$ $I$ $I$ $(2000)$     |                         |  |                 |           |  |  |  |

**Tabla 1.** *Actividades, precedencias y tiempos estimados*

**NOTA** Fuente: Heizer y Render (2009).

La Figura 4 muestra el código de la función Triangular (a, m, b) escrita en VBA de Excel.

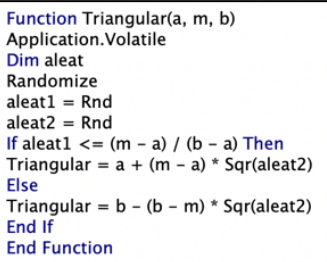

**Figura 4.** *Código VBA de la función Triangular*

La Tabla 1 se transcribe a Excel, adicionándole una columna en la que, mediante la función Triangular (Figura 4), se simula la duración de cada tarea (Figura 5).

|    |       | Н<br>G<br>D<br>E<br>F                            |                           | Κ<br>M                   | O<br>N    | R<br>P<br>Q       | U                      |
|----|-------|--------------------------------------------------|---------------------------|--------------------------|-----------|-------------------|------------------------|
|    |       |                                                  |                           |                          |           | Duración          |                        |
| 3  |       |                                                  | <b>Duración (semanas)</b> |                          |           | simulada          |                        |
| 4  | Tarea | Descripción                                      | Optimista                 | Más probable             | Pesimista | (semanas)         |                        |
| 5  | Α     | Construir los componentes internos               |                           |                          |           | 1.56 <sup>°</sup> | Triangular(J5, L5, N5) |
| 6  | B     | Modificar techo y piso                           |                           | 3                        | 4         | 2.24              |                        |
| -  | C     | Construir la pila de recolección                 |                           |                          |           | 2.32              |                        |
| 8  | D     | Colado del concreto e instalación del marco      |                           | Δ                        | 6         | 3.74              |                        |
| 9  |       | Construir el quemador de alta temperatura        |                           |                          |           | 4.72              |                        |
| 10 |       | Instalación del sistema de control               |                           | $\overline{\phantom{a}}$ | 9         | 5.17              |                        |
| 11 | G     | Instalar el medidor de la contaminación del aire |                           | Δ                        | 11        | 4.10              |                        |
| 12 | н     | Inspección y pruebas                             |                           |                          |           | 2.25              |                        |

**Figura 5.** *Simulación en Excel de la duración de cada tarea*

Las celdas de la columna Q de la Figura 5 son referidas en el lugar que le corresponde a cada una en la red. La Figura 6 es la red ya resuelta cuyas casillas coloreadas señalan el camino crítico en cada corrida de simulación.

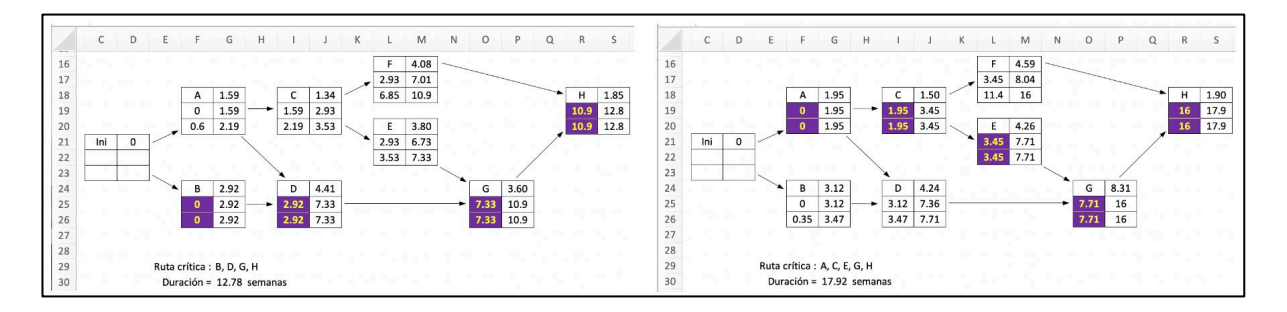

**Figura 6.** *Simulación en Excel de la red de actividades*

En la celda G29 de la Figura 6, que expone dos corridas de simulación, se ha introducido una fórmula con la que se identifica la secuencia de actividades críticas y en la G30 simplemente se obtiene el contenido de S20. La Tabla 2 da cuenta de las fórmulas de Excel introducidas para calcular los tiempos cercanos y lejanos de las tareas. Todas ellas se copian y pegan en los demás nodos correspondientes y solamente las programadas con MAX y MIN se deben editar para actualizarlas.

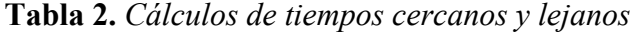

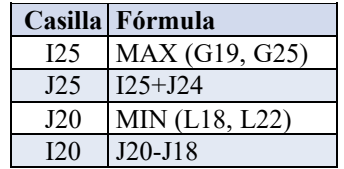

Mediante la macro de VBA cuyo código es el de la Figura 7 se realiza el acopio de una muestra simultánea grande de la ruta crítica y su duración (celdas G29 y G30 de la Figura 6).

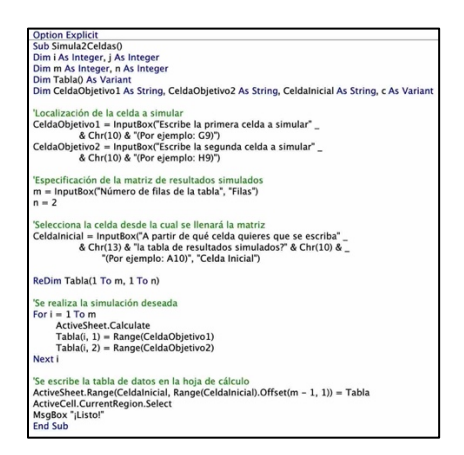

**Figura 7.** *Macro en VBA para recolectar dos muestras*

La hoja de cálculo de la Figura 8 muestra los resultados de 25000 réplicas de la red de la instalación del sistema de control de emisiones contaminantes del aire. No existe una única ruta crítica como se concluye con el método PERT tradicional ni la distribución de probabilidades parece ser Normal. La duración esperada de 16.23 semanas, la desviación estándar de 2.15 semanas y un estimado de prácticamente 20 semanas para terminar, con 95% de probabilidad, la instalación, son mayores que las respectivas 15, 1.76 y 18 semanas del PERT clásico (análisis no mostrado en este reporte).

| Α                      | B                 | $\mathsf{C}$<br>D | G<br>E<br>F                                           | H               | K                 | M<br>$\mathbb N$<br>$\circ$ | P<br>$\Omega$      | U<br>$\mathsf{R}$<br>S                                                             | V<br>W<br>X                                                                                                    |
|------------------------|-------------------|-------------------|-------------------------------------------------------|-----------------|-------------------|-----------------------------|--------------------|------------------------------------------------------------------------------------|----------------------------------------------------------------------------------------------------|
| 55<br>34               | Ruta crítica      | Duración          | <b>Tareas críticas</b>                                | # veces         |                   |                             |                    |                                                                                    |                                                                                                    |
| 35                     | A, C, E, G, H     | 18.98             | A, C, E, G, H                                         | 18745           |                   |                             |                    |                                                                                    | Duración del proyecto                                                                                             |
| 36<br>$\overline{2}$   | A, C, E, G, H     | 13.79             | <b>B, D, G, H</b>                                     | 5894            |                   |                             |                    | 4500                                                                               |                                                                                                    |
| 37<br>$\overline{3}$   | <b>B, D, G, H</b> | 14.18             | A, C, F, H                                            | 221             |                   |                             |                    | 4000                                                                               |                                                                                                    |
| 38                     | A, C, E, G, H     | 16                | A, D, G, H                                            | 66              | Rutas simultáneas |                             |                    | 3500<br>3000                                                                       |                                                                                                    |
| 39<br>- 5              | <b>B.D.G.H</b>    | 15.94             | A, B, C, D, E, G, H                                   | 67              | 1) A, C, E, G, H  | 2) B, D, G, H               |                    | S<br>2500                                                                          |                                                                                                    |
| 40<br>l 6              | A, C, E, G, H     | 18.09             | A, B, D, G, H                                         | $\overline{4}$  | 1) A, D, G, H     | 2) B, D, G, H               |                    | veces<br>2000                                                                      |                                                                                                    |
| 41                     | A, C, E, G, H     | 20.17             | A, C, E, F, G, H                                      | $\overline{2}$  | 1) A, C, E, G, H  | 2) A, C, F, H               |                    | #<br>1500                                                                          |                                                                                                    |
| 42<br> 8               | A, C, E, G, H     | 18.34             | A, B, C, D, F, G, H                                   | $\mathbf{1}$    | 1) A, D, G, H     | 2) B, D, G, H               | 3) A, C, F, H      | 1000<br>500                                                                        |                                                                                                    |
| 43<br>$\overline{Q}$   | <b>B, D, G, H</b> | 16.51             |                                                       |                 |                   |                             |                    | O                                                                                  |                                                                                                    |
| 44<br>10 <sup>10</sup> | A, C, E, G, H     | 14.49             |                                                       |                 |                   |                             |                    | 12.85.25.27<br><b>Unita</b> of<br>JABLIS, TO<br>116-2.B<br>14.09.14.91<br>108-LL B | 1655-17.51<br>333.8-B<br>1737.26.20<br>190.19.19<br>1983-B.B<br>20graph<br><b>AMAR</b><br>1919-19.01<br>223-21.21 |
| 45 11                  | <b>B, D, G, H</b> | 14.51             |                                                       |                 |                   |                             |                    |                                                                                    |                                                                                                    |
| 46<br>12               | <b>B. D. G. H</b> | 14.62             | Estadística solo de las rutas críticas no simultáneas |                 |                   |                             |                    |                                                                                    | semanas                                                                                                    |
| 47<br>13               | A, C, E, G, H     | 14.39             |                                                       |                 | Duración          | Desv. Std.                  | <b>Percentiles</b> |                                                                                    |                                                                                                    |
| 48<br>14               | A, C, E, G, H     | 14.61             | Ruta crítica                                          | # veces<br>Ptje |                   | media (sem) (semanas)       | 95<br>90           | De las 25000 réplicas de la duración del proyecto                                  |                                                                                                    |
| 49<br>15               | A, C, E, G, H     | 15.21             | A, C, E, G, H                                         | 18745<br>75.2%  | 16.49             | 2.23                        | 19.57 20.18        | Duración mínima = 10.82                                                            | semanas                                                                                                    |
| 50<br>16               | A, C, E, G, H     | 14.74             | <b>B, D, G, H</b>                                     | 5894<br>23.6%   | 15.52             | 1.67                        | 17.75 18.36        | Duración media = 16.23                                                             | semanas                                                                                                    |
| 51 17                  | A, C, E, G, H     | 16.13             | A, C, F, H                                            | 0.9%<br>221     | 13.53             | 0.92                        | 14.65 15.00        | Desv Std = $2.15$                                                                  | semanas                                                                                                    |
| 52<br>18               | A, C, E, G, H     | 18.29             | A, D, G, H                                            | 0.3%<br>66      | 14.73             | 0.79                        | 15.33 15.40        | Duración máxima = 23.10                                                            | semanas                                                                                                    |
| 53<br>19               | A, C, E, G, H     | 15.61             | Total rutas no simultáneas 24926                      | 100%            |                   |                             |                    | $Median = 15.95$                                                                   | semanas                                                                                                    |
| 54<br>20               | A. C. E. G. H.    | 19.41             |                                                       |                 |                   |                             |                    | $Moda = 13.93$                                                                     | semanas                                                                                                    |
| 55 21                  | A, C, E, G, H     | 14.3              |                                                       |                 |                   |                             |                    | $P(Durac > 16$ sem $) = 49.14%$                                                    |                                                                                                    |
| 56<br>22               | A, C, E, G, H     | 14.72             |                                                       |                 |                   |                             |                    | Plazo del 90% = 19.30                                                              | semanas                                                                                                    |
| 57 23                  | A, C, E, G, H     | 17.54             |                                                       |                 |                   |                             |                    | Plazo del 95% = 19.98                                                              | semanas                                                                                                    |
| 58 24                  | A, C, E, G, H     | 18.79             |                                                       |                 |                   |                             |                    |                                                                                    |                                                                                                    |

**Figura 8.** *Algunos resultados de la simulación en Excel*

Al aplicar el procedimiento hasta aquí delineado en proyectos de asignatura, los resultados de cuatro trabajos estudiantiles se resumen en la Tabla 3.

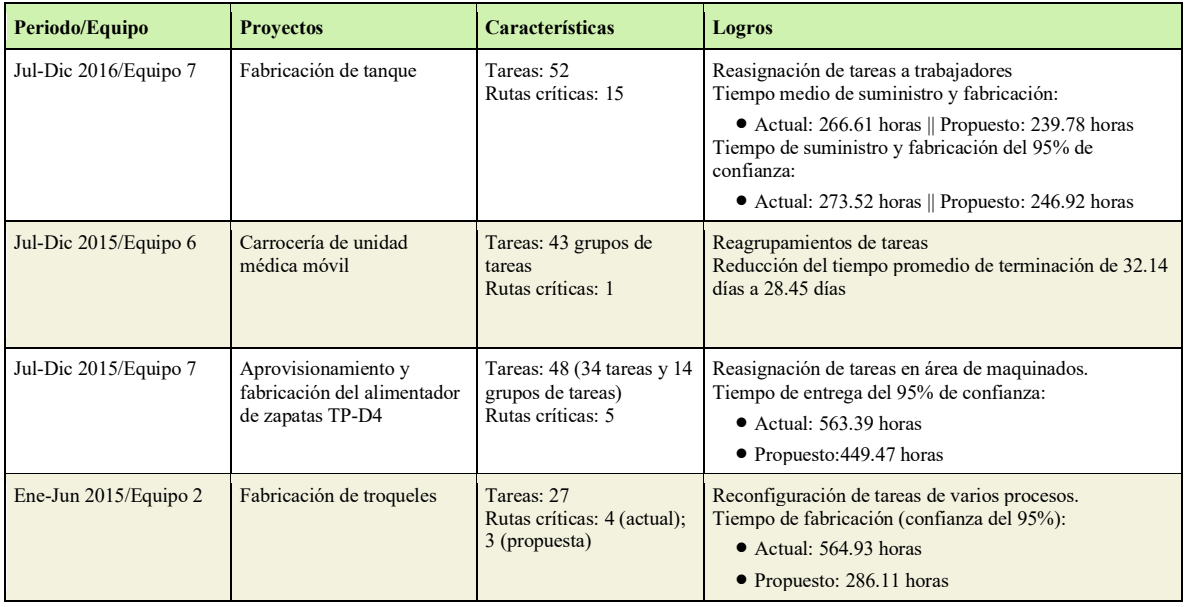

**Tabla 3.** Proyectos PERT realizados por estudiantes

## **CONCLUSIONES**

Para el análisis determinístico de redes de actividades puede recurrirse a aplicaciones comerciales tales como MS Project, Primavera y muchos más; pero para agregarles la capacidad de simulación Montecarlo hay que asociarles programas de terceros (@RISK para MS Project, por citar uno). No está al alcance de la mayoría de los estudiantes cubrir el gasto que significa la adquisición de licencias comerciales –y ni aun estudiantiles– de *software*. De acuerdo con lo averiguado por el autor, hay reportes del uso de Excel para el análisis de redes de actividades sin necesidad de apoyarse en programas de terceros, pero en la mayoría se recurre al método PERT clásico y **en ninguno se utiliza el procedimiento completo descrito en este trabajo: todo sin salir de Excel y con programación propia** (macros y fórmulas)**, nada de terceros,** lo que constituye una innovación educativa útil y financieramente viable para la práctica profesional del futuro Ingeniero Industrial en un área técnica importante como es la del diseño o rediseño de procesos de manufactura (los autores consultados no informan proyectos de esta clase).

En la simulación del tiempo de compleción de tareas se prefiere la distribución Triangular a la Beta porque: i) es más cómodo explicar sus propiedades a los estudiantes; ii) ha dado buenos resultados en los análisis requeridos en la gestión de proyectos; y iii) pese a que Excel no tiene una función ad hoc, es fácil su programación en VBA.

El trazo y programación de una red PERT en Excel es sencillo aun para proyectos relativamente grandes que surgen en la práctica, y el procedimiento de replicación mediante la macro de la Figura 7 es económico: tomó menos de un minuto recopilar la muestra doble de la que una pequeña parte se visualiza en la Figura 8.

La simulación permite identificar más de una ruta crítica, lo que no ocurre con el tratamiento determinístico de redes PERT, e induce una mayor credibilidad en sus estimaciones, como la de la duración esperada total, que con frecuencia resulta mayor.

El mejoramiento de procesos que los estudiantes consiguen es significativo: gracias a la identificación de las actividades de las que depende el tiempo de terminación, e interactuando con el personal de la planta involucrado, se proponen alternativas de acción que, al simularlas, se anticipa el impacto que tendrían y se procede a implantar la mejor de ellas, con una alta confianza de éxito, como sucede con la reducción del tiempo de fabricación de un producto, como el de los resumidos en la Tabla 3.

# **BIBLIOGRAFÍA**

- Clark, C. (1962). The PERT model for the distribution of an activity time. *Operations Research, Vol. 10*, 405-406. https://doi.org/10.1287/opre.10.3.405
- Chaves, L. y Espitia, J. (2017). *Automatización de reportes para gestión de proyectos PERT-CPM.* IUPG-FIyC. https://alejandria.poligran.edu.co/bitstream/handle/10823/1605/Automatizaci%c3% b3n%20de%20Reportes%20para%20Gesti%c3%b3n%20de%20Proyectos%20CPM %20-%20PERT.pdf?sequence=1&isAllowed=y
- Costa, A. (2005). *Gestion de Redes PERT: un enfoque de simulación sobre la criticidad de las tareas.* [Tesis de grado en Ingeniería Industrial, Instituto Tecnológico de Buenos Aires] . https://ri.itba.edu.ar/handle/123456789/532
- Davis, R. (2008). Teaching Note—Teaching Project Simulation in Excel Using PERT-Beta Distributions. *INFORMS Transactions on Education 8(3)*, 139-148. https://www.researchgate.net/publication/268400434 Teaching Note-Teaching Project Simulation in Excel Using PERT- Beta Distributions
- Fairchild, K., Misra, L., & Shi, Y. (2016). Using Triangular Distribution for Business and Finance Simulations in Excel. *Journal of Financial Education*, *vol. 42,* 313-336.
- García, J., López, M., García, C. & Sánchez, M. (2016). Project management under uncertainty beyond beta: The generalize bicubic distribution. *Operations Research Perspectives, Vol. 3*, 67-76. https://www.researchgate.net/publication/308958412 Project\_management\_under uncertainty beyond beta The generalized bicubic distribution
- Gray, C. y Larson, E. (2009). *Administración de Proyectos (4ª Ed.).* McGraw-Hill
- Hajdu, M., & Bokor, O. (2014). The Effects of Different Activity Distributions on Project Duration in PERT Networks. *Procedia - Social and Behavioral Sciences*, 766-775. https://www.researchgate.net/publication/274169955 The Effects of Different Ac tivity\_Distributions\_on\_Project\_Duration\_in\_PERT\_Networks
- Heizer, J., & Render, B. (2009). *Principios de Administración de Operaciones (7ª Ed.).* Pearson Educación
- Johnson, D. (1997). The triangular distribution as a proxy for the beta distribution in risk analysis. *The Statistician*, 387-398. https://www.jstor.org/stable/2988573
- Krajewsky, L., Ritzman, L., y Malhotra, M. (2008). *Administración de Operaciones (8ª Ed.).* Pearson Educación
- Ling, Q. (2001). *Development of Risk Analysis Models for Decision-Making in Project Management.* [Tesis de doctorado, Napier University]. https://www.napier.ac.uk/~/media/worktribe/output-276055/guophdpdf.pdf
- Malcom, D., Roseboom, J., Clark, C., & Fazar, W. (1959). Application of a Technique for Research and Development Program Evaluation. *Operations Research, Vol. 7(5)*, https://pubsonline.informs.org/doi/abs/10.1287/opre.7.5.646 646-669.
- Ragsdale, C. (2003). A New Approach to Implementing Project Networks in Spreadsheets. *INFORMS Transactions on Education*, *vol. 3(3),* 76-85. https://pubsonline.informs.org/doi/abs/10.1287/ited.3.3.76
- Sasieni, M. (1986). A Note on PERT Times. *Management Science vol. 32(12)*, 1652-1653. https://pubsonline.informs.org/doi/10.1287/mnsc.32.12.1652
- Seal, K. (2001). A Generalized PERT/CPM Implementation in a Spreadsheet. *INFORMS Transactions on Education 2(1)*, 16-26. https://pubsonline.informs.org/doi/10.1287/ited.2.1.16
- Taha, H. (2012). *Investigación de Operaciones.* Pearson.
- Udoumoh, E., & Ebong, D. (2017). A Review of Activity Times Distributions in Risk Analysis. *American Journal of Operations Research, Vol. 7(6)*, 356-371. https://www.researchgate.net/publication/321310889 A Review of Activity Time Distributions in Risk Analysis
- Williams, F. (2005). PERT Completion Times Revisited. *INFORMS Transactions on Education 6(1)*, 21-34. https://pubsonline.informs.org/doi/abs/10.1287/ited.6.1.21